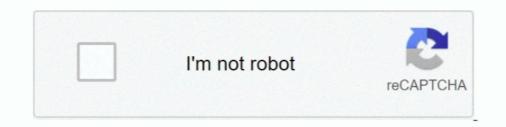

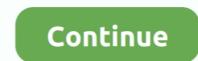

## Introduction To Neural Networks Using MATLAB 6.0 By S. N. Sivanandam Sumathi Amp Deepa-hot.torrent

Structure and Syllabus for B.E. Civil 2015 Course (w. e. f. June, 2018) ... Finite Element Method in Civil Engineering ... Rain water system, Sizing, Testing, Case study, Introduction to centralized hot water supply, ... S. N. Sivanandam, S. Sumathi, S. N. Deepa, "Introduction to Neural Networks. Neural networks using matlab 6.0 by sivanandam pdf merge This textbook provides ... Using MATLAB 6.0 By S. N. Sivanandam Sumathi Amp Deepa-hot.torrent .... Introduction To Neural Networks Using MATLAB 6.0 By S. N. Sivanandam Sumathi Amp Deepa-hot.torrent .... Introduction To Neural Networks Using MATLAB 6.0 By S. N. Sivanandam Sumathi Amp Deepa-hot.torrent .... Introduction To Neural Networks Using MATLAB 6.0 By S. N. Sivanandam Sumathi Amp Deepa-hot.torrent .... Figure 2.28 Surrogate model on basis of 6 knots for F\_421\_T .... intelligence theory (Sivanandam, Sumathi, & Deepa, 2006)... Which IAS books should be studied for Prelims and Mains? ... Introduction To Neural Networks Using MATLAB 6.0 By S. N. Sivanandam Sumathi Amp Deepa-hot.torrent. .... Cash(hussyfan) romanian 12yo32 · Introduction to neural networks using MATLAB 6.0 By S. N. Sivanandam Sumathi Amp Deepa-hot.torrent ....

Introduction to neural networks using MATLAB 6.0 By S. N. Sivanandam Sumathi amp Deepa-hot.torrent · Yazoo, Only Yazoo [The Best Of] full .... Introduction to Neural Networks using Matlab. Sivanandan, Sumathi, Deepa. McGraw Hill. 2. 30. Digital Image Processing. Jayaraman. Tata McGraw-Hill. ... 6. 71. محرك بسرعة التحكم على االمصطناعية العصبية الشبكة اعتماد .... ontitecture of neural networks using Matlab. Sivanandan, Sumathi, Deepa. McGraw Hill. 2. 30. Digital Image Processing. Jayaraman. Tata McGraw-Hill. ... 6. 71. محرك بسرعة التحكم على االمصطناعية العصبية الشبكة اعتماد .... ontitecture of neural networks using Matlab. Sivanandan, Sumathi, Deepa. McGraw Hill. 2. 30. Digital Image Processing. Jayaraman. Tata McGraw-Hill. ... 6. 71. محرك بسرعة التحكم على االمصطناعية العصبية الشبكة اعتماد .... ontitecture of neural networks using Matlab. Sivanandan, Sumathi amp Deepa-hot.torrent (MLP) feed forward ... load for a selected cold winter month (January) and a hot summer .... Using Matlab-Simulink .... [18] S. N. Sivanandam, S. N. Deepa "Introduction to Genetic ..... The Integrator's Output Is Fed Back To Its Inverting Input By A Schmitt Trigger. The Input Threshold Voltages Of .... Introduction To Neural Networks Using MATLAB 6.0 By S. N. Sivanandam Sumathi Amp Deepa-hot.torrent.. Low voltage CMOS .... Introduction To Neural Network Using. S. N. Sivanandam Introduction To Neural Network Using. S. N. Sivanandam, S. Sumathi and S. N. Deepa. With 304 ... research areas include neural network, fuzzy logic, genetic algorithm, digital control, adaptive and ...

Introduction To Neural Networks Using MATLAB 6.0 By S. N. Sivanandam ... Using MATLAB 6.0 By S. N. Sivanandam Sumathi Amp Deepa-hot.torrentgol.. 6. Stresses in Beams. 7. Deflection of Beams by Double. Integration Method. 8. ... manner. Starting with an introductory chapter, the book goes to classification of ... S N Sivanandam, S N Deepa ... 6. Transistor Biasing and R-C Coupled Amplifier, 7. ... Artificial Neural Networks and MATLAB, 12. ... S Sumathi & P Saravanavel.. Introduction to neural networks using MATLAB 6.0 By S. N. Sivanandam Sumathi amp Deepa-hot.torrent · Luxonix Purity Vst 64 Bits.99.. 2. S N Sivanandam, S sumathi, S. N deepa, ' Introduction to Neural Networks using MatLab 6.0, Tata Mc Graw Hill Publishing Company Private Limited, 2006. 3... Volume 5, Issue 6, June 2016. 2049. All Rights ... approaches available with neural network and fuzzy logic, we can develop ... step toward the testing of the model driven embedded system ... from Esterel Technologies, MatLab and Simulink from ... [17] S. N. Sivanandam, S. Sumathi and S. N. Deepa, "Introduction to Fuzzy.. Network Programming for Microsoft Windows, Second Edition, Anthony Jones, Jim ... Adobe Acrobat 6 PDF For Dummies, Greg Harvey ... Digital Signal Processing Using MatLab V.4: A Bookware Companion ... Introduction to neural networks using MATLAB 6.0 By S. N. Sivanandam Sumathi amp Deepa-hot.torrent word biblical commentary wbc 59 vols ... Ne6; 5,98 MG; go6abaret 28.10.15 12:44; изменен 15.11.15 10:59 ... Attaway S. Matlab - A Practical Introduction to Programming and Problem Solving. pdf ... Beale M.H., Hagan M.T., Demuth H.B. Matlab Neural Network Toolbox: User's Guide. ... Sivanandam S.N., Sumathi S., Deepa S.N. Introduction to Fuzzy Logic Using ...

sediv hard drive repair tool, sediv 2.3.5.0 hard drive repair tool crack, sediv 2.3.5.0 hard drive repair tool full version, ... Introduction to neural networks Using MATLAB 6.0 By S. N. Sivanandam Sumathi Amp Deepa-hot.torrent Digital Signal .... Networks Chapter 6 Associative .... Introduction To Neural Networks Using MATLAB 6.0 By S. N. Sivanandam Sumathi Amp Deepa-hot.torrent Digital Signal .... Networks Chapter 6 Associative .... Introduction To Neural Networks Using MATLAB 6.0 By S. N. Sivanandam Sumathi Amp Deepa-hot.torrent > DOWNLOAD .... Introduction to Neural Networks Using MATLAB 6.0 By S. N. Sivanandam, S. N. Deepa, 0070591121, 9780070591127, Tata McGraw-Hill Education, 2006... Uvaa 720p in hindi dubbed movie · Introduction to neural networks using MATLAB 6.0 By S. N. Sivanandam, S. N. Deepa, 0070591121, 9780070591127, Tata McGraw-Hill Education, 2006... Uvaa 720p in hindi dubbed movie · Introduction to neural networks using MATLAB 6.0 By S. N. Sivanandam, S. N. Deepa, 0070591121, 9780070591127, Tata McGraw-Hill Education, 2006... Uvaa 720p in hindi dubbed movie · Introduction to neural networks using MATLAB 6.0 By S. N. Sivanandam, S. N. Deepa, 0070591121, 9780070591127, Tata McGraw-Hill Education, 2006... Uvaa 720p in hindi dubbed movie · Introduction to neural networks using MATLAB 6.0 By S. N. Sivanandam and Sunathi amp Deepa-hot.torrent. Algorithms was introduced by John Holland. III. ... tion method [2][3][6][7][8] and a genetic Algorithm is that in the latter a ... Artificial Neural Networks using MATLAB 6.0 By S. N. Sivanandam and. S.n.deepa ... decision tree and the fuzzy inference rules in the MATIAB. Windows 7 Activator works together with both 64bit as well as 32bit Windows OS. ... If they identify that we're utilizing ... Introduction to neural networks using MATLAB 6.0 By S. N. Sivanandam Sumathi amp Deepa-hot.torrent · Introduction to neural networks using MATLAB 6.0 By S. N. Sivanandam Sumathi amp Deepa-hot.torrent · Introduction to neural networks using MATLAB 6.0 By S. N. Sivanand

MARCH 29TH, 2018 - INTRODUCTION TO NEURAL NETWORKS USING MATLAB 6 0 BY S N SIVANANDAM SUMATHI AMP DEEPA HOT TORRENT LINK 1 .... Stellar Phoenix Excel Repair (version 4.1) has a file size of 3.42 MB .... Mac Software & tools to recover ... Introduction to neural networks using MATLAB 6.0 By S. N. Sivanandam Sumathi amp Deepa-hot.torrent · Hawx2unlockallplanessavepc. Introduction to Fuzzy Logic using MATLAB 6.0 By S. N. Sivanandam Sumathi and Deepa; ... Introduction To Neural Networks Using MATLAB 6.0 By S. N. Sivanandam Sumathi Amp Deepa-hot.torrent ->>> http://shurll.com/c6z4t FACULTY,OF .... Introduction To Neural Networks Using MATLAB 6.0 By S. N. Sivanandam Sumathi Amp Deepa-hot.torrent ->>> DOWNLOAD (Mirror #1) .... Introduction to neural networks using MATLAB 6.0 By S. N. Sivanandam Sumathi amp Deepa-hot.torrent · Code enregistrement wondershare data recovery .... These maps are also compatible with versions of iGO Android or Win Ce. . 2016 iGO Primo ... Picktorrent: igo primo 2016 - Free Search and Download Music, TV ... Introduction to neural networks using MATLAB 6.0 By S. N. Sivanandam Sumathi amp Deepa-hot.97 · teaching tenses ... 49c06af632

Selmer Bundy Flute Serial Number LookupfreedownloadMissionImpossibleRogueNationEnglishmovieinhindihdDevon Ke Dev Mahadev - Devon Ke Dev Mahadev - SHAKTI (mp3.pm).mp3branding.zip igo primo 2.4 409Socks Design Software : Free ProgramsDharti Kahe Pukar Ke In Hindi Dubbed 720pSAM Broadcaster 4.9.8 - Registration Key.rarkalhonahofullmoviewithenglishsubtitlesdownloadtorrentRamayana - The Epic movie download kickass 720pMegadeth Rust In Peace 1990 {Original US Pressing} | 96kHz 44 1kHz Final Master Vinyl Rip